## <span id="page-0-0"></span>**Algorithmique avancée**

#### Piles et Files

Frédéric Guyomarch

Université de Lille1 IUT-A de Lille

2020/2021 - Semestre 3

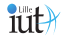

### Introduction

- Structures de données différentes
- **•** Tableaux, listes : stockage  $+$  accès
- Piles/files : structures conceptuelles
- Structures abstraites et accès restreint

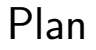

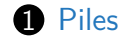

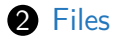

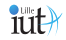

## <span id="page-3-0"></span>Des Piles, pourquoi ?

Quelques exemples d'utilisation :

- Recherche de chemins (labyrinthe)
- Gestion d'un historique de modifications (fonctions undo/redo)
- Gestion de la récursivité dans un langage (pile d'appels)

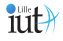

- Une pile est un conteneur d'éléments qui respecte le principe du Last In First Out (LIFO) : le premier élément accessible est le dernier ajouté.
- On ne peut accéder qu'à l'élément placé au sommet de la pile.
- Un distributeur de PEZ<sup>®</sup> en est un bon exemple :

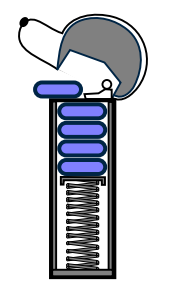

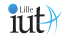

Pile à l'origine, 10 est la valeur au sommet :

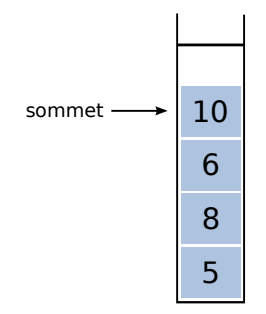

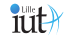

On dépile 10 (retire la valeur 10 au sommet) :

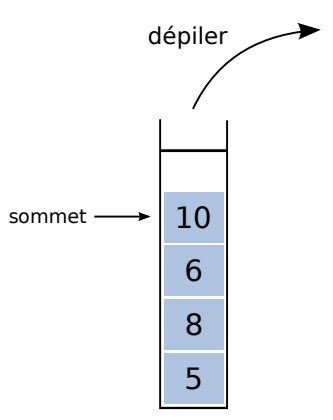

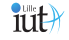

#### 6 devient la valeur au sommet de la pile :

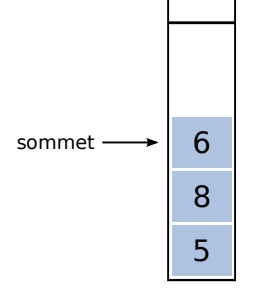

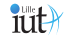

On empile 14 (ajoute la valeur 14 au sommet) :

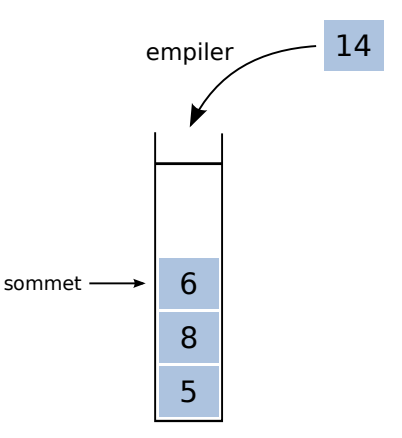

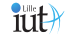

Le sommet de la pile est 14 :

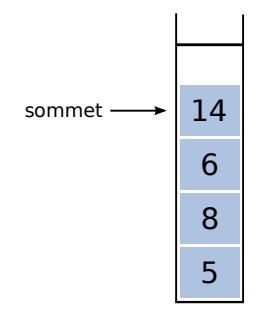

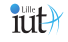

# TDA Pile

Opérations

Le type de données abstrait Pile spécifie plusieurs opérations principales :

- empiler(T val) : Empile une valeur de type T
- T dépiler() : Dépile une valeur
- T sommet() : Retourne (sans la retirer) la valeur au sommet de la pile
- boolean estVide() : teste si la pile est vide

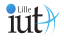

Application : Parcours en profondeur

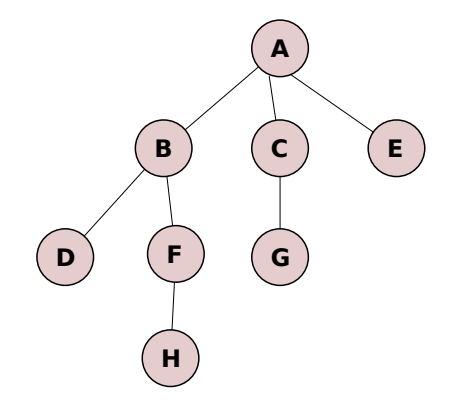

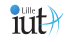

Application : Parcours en profondeur

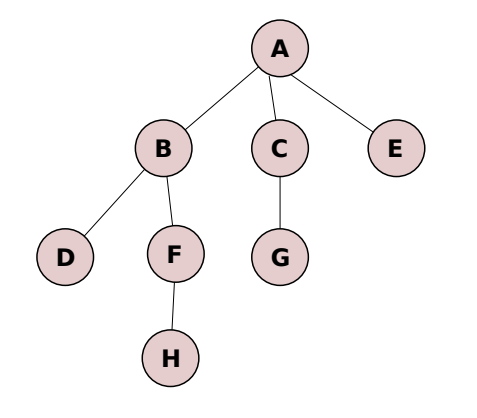

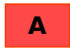

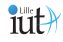

Application : Parcours en profondeur

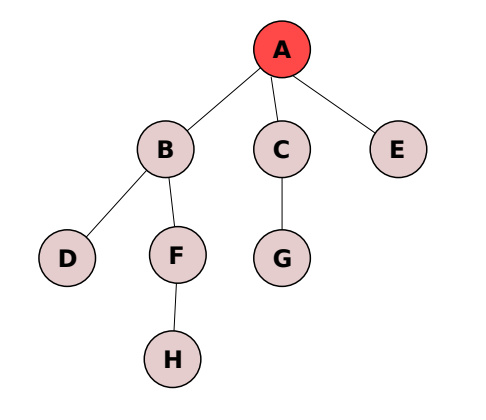

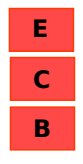

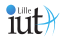

Application : Parcours en profondeur

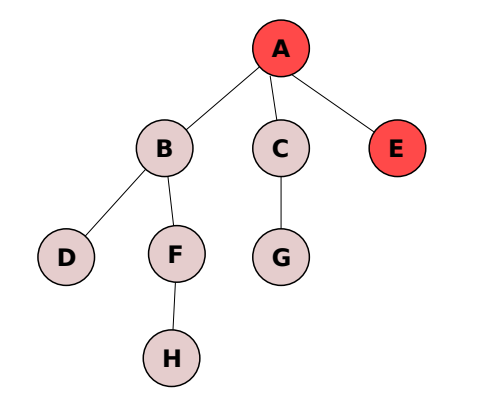

**B C**

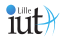

Application : Parcours en profondeur

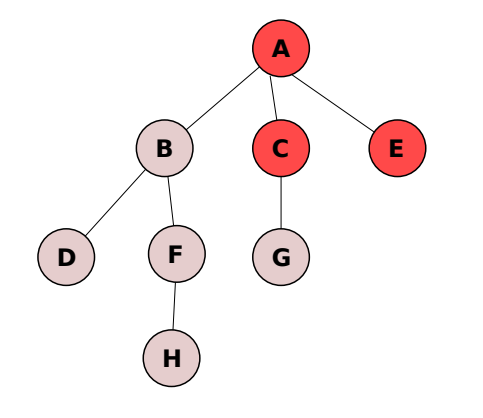

**B G**

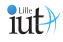

Application : Parcours en profondeur

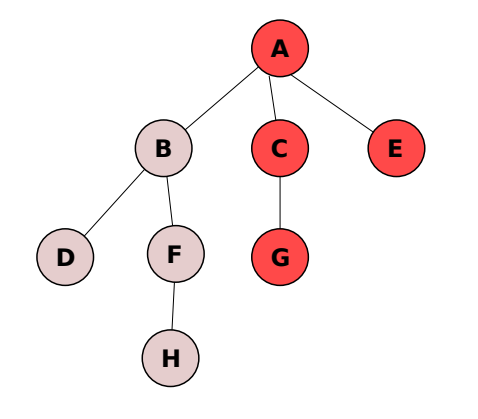

**B**

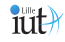

Application : Parcours en profondeur

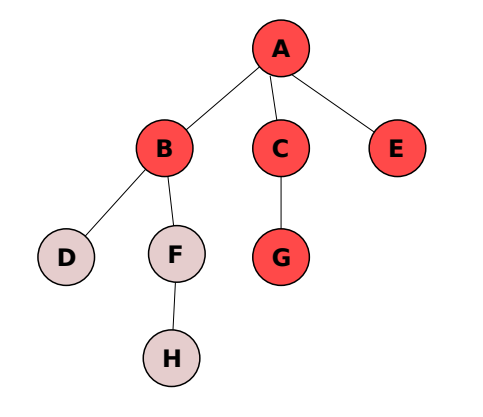

**D F**

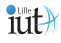

Application : Parcours en profondeur

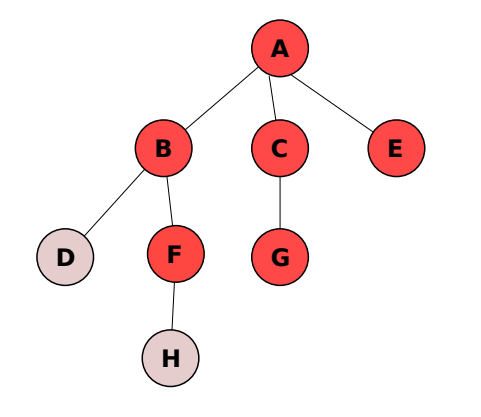

**D H**

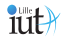

Application : Parcours en profondeur

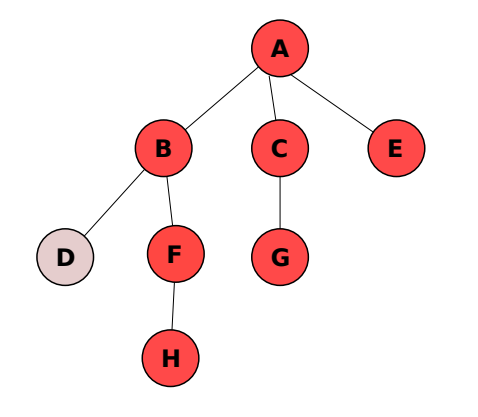

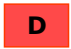

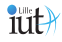

#### Application : Parcours en profondeur

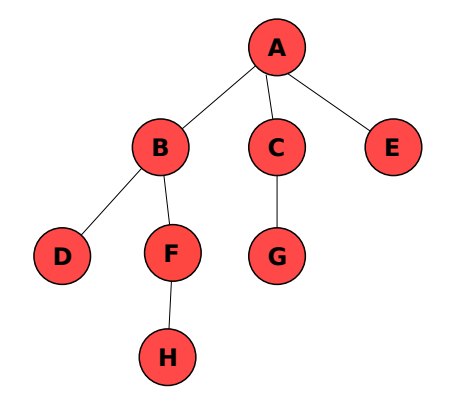

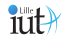

# TDA Pile

Implémentation

- La pile est un type de donnée abstrait.
- Classiquement, elle peut être implémentée à partir d'un tableau
- Mais aussi à partir d'une liste chaînée
- En Java, on utilisera la classes Stack (synchronisée) ou l'interface Deque.

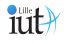

Inverser une chaîne de caractères

TRUC

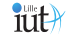

Inverser une chaîne de caractères

**TRUC** 

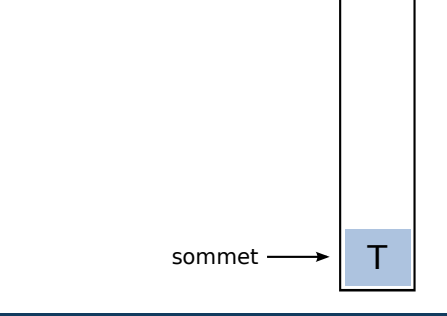

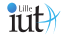

Inverser une chaîne de caractères

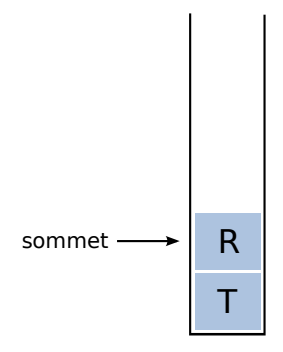

**TRUC** 

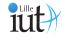

Inverser une chaîne de caractères

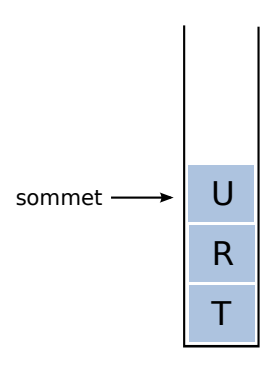

**TRUC** 

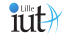

Inverser une chaîne de caractères

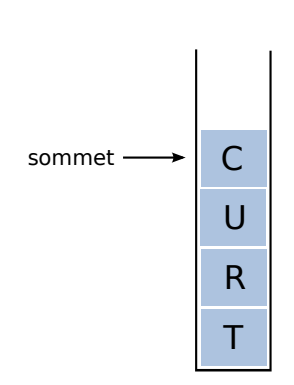

**TRUC** 

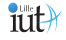

Inverser une chaîne de caractères

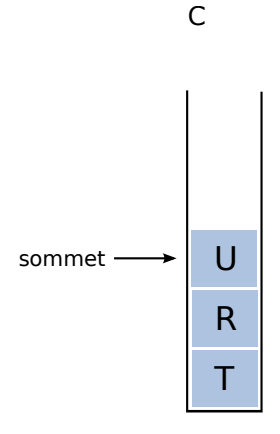

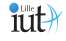

Inverser une chaîne de caractères

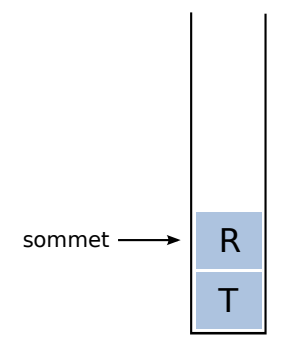

CU

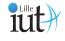

Inverser une chaîne de caractères

**CUR** 

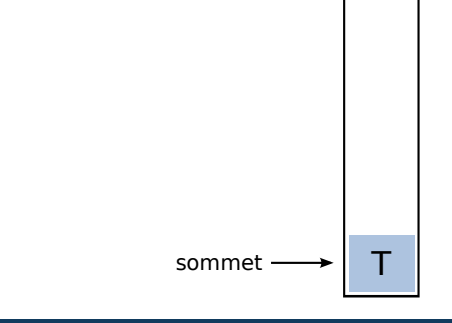

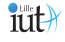

Inverser une chaîne de caractères

**CURT** 

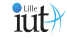

#### Code

Inverser une chaîne de caractères

```
String input = "TRUC";
String output = "";
```

```
Stack \langleCharacter\rangle stack = new Stack \langleCharacter\rangle();
```

```
for (int i = 0; i < input length (); i++){
  stack. plus h (input. charAt (i) ):}
while (!stack.isEmpty())output+=stack:pop();
}
```
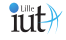

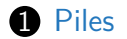

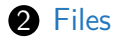

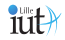

## <span id="page-33-0"></span>Des files, pourquoi ?

Quelques exemples d'utilisation :

- File d'attente dans un magasin
- Gestion de stocks de denrées périssables
- Ordonnancement de processus

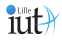

## File

- Une file est un conteneur d'éléments qui respecte le principe du First In First Out (FIFO) : le premier élément accessible est le premier ajouté.
- Le premier élément enlevé est le plus ancien de la file
- On insert (enfile) les éléments par la queue et on les retire (défile) par la tête comme dans une file d'attente :

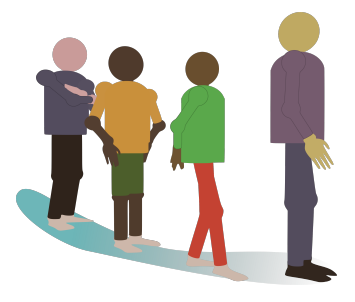

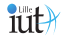

## File : FIFO

File à l'origine :

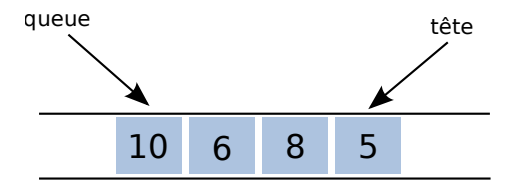

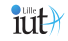
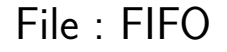

On défile la valeur 5 en tête :

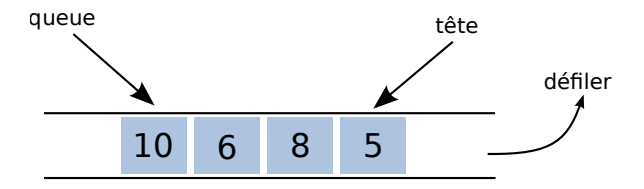

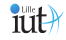

**[Algorithmique avancée](#page-0-0)** Frédéric Guyomarch, au terres de la communité de la commune de la commune de la communité de la communité de la communité de la communité de la communité de la communité de la communité de la commun

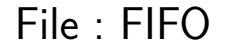

8 devient la valeur en tête de ma file :

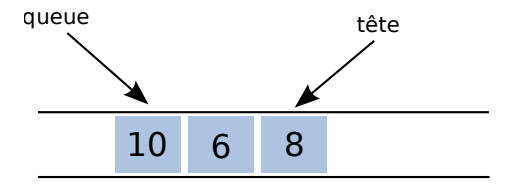

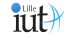

**[Algorithmique avancée](#page-0-0)** Frédéric Guyomarch, au terres de la communité de la commune de la commune de la communité de la communité de la communité de la communité de la communité de la communité de la communité de la commun

# File : FIFO

#### On enfile 14 :

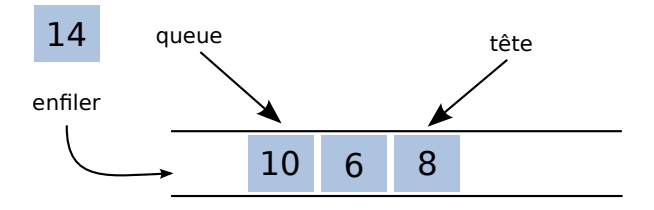

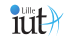

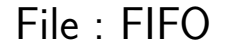

14 devient la valeur en queue de file :

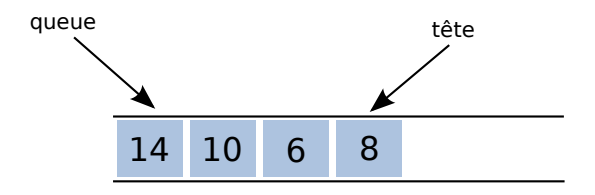

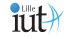

**[Algorithmique avancée](#page-0-0)** Frédéric Guyomarch

# TDA File

Opérations

Le type de données abstrait File spécifie plusieurs opérations principales :

- **•** enfile(T val) : Ajoute une valeur val de type  $\top$  en queue de file
- T défiler() : Retire une valeur en tête
- T tête() : Retourne (sans la retirer) la valeur en tête de file
- int taille() : Retourne le nombre d'éléments
- boolean estVide() : teste si la file est vide

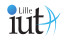

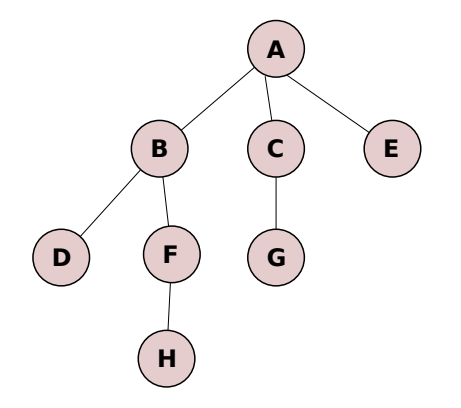

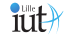

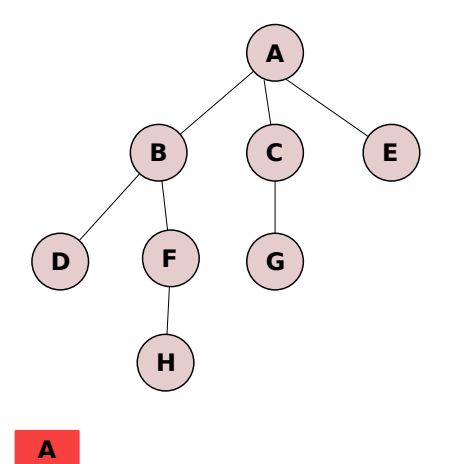

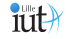

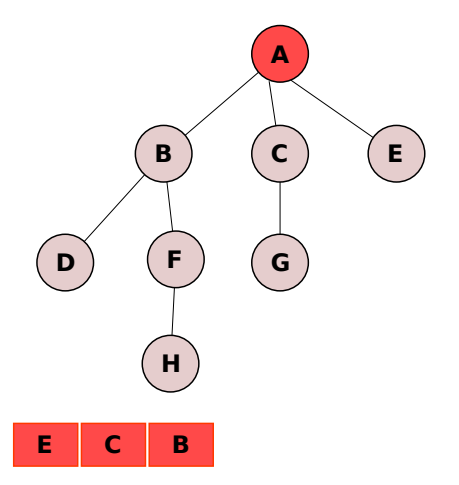

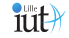

**[Algorithmique avancée](#page-0-0) communitier de la communitier de la communitier de la communitier de la communitier de l** 

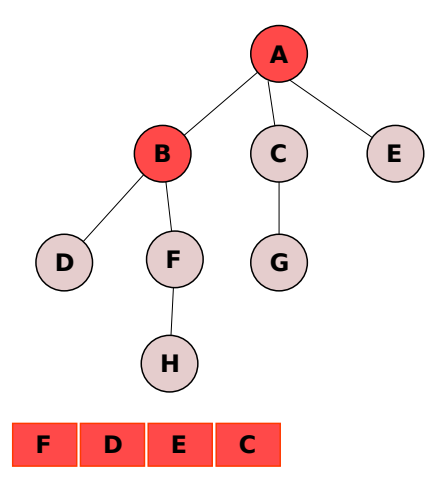

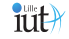

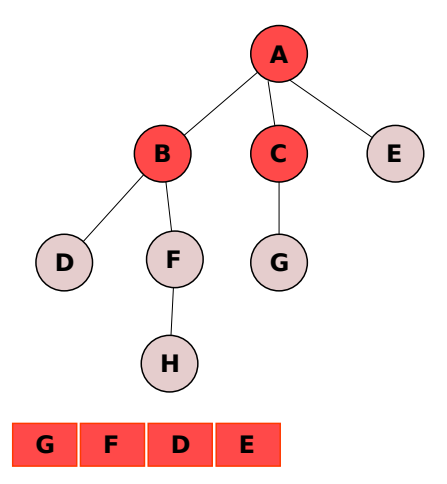

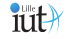

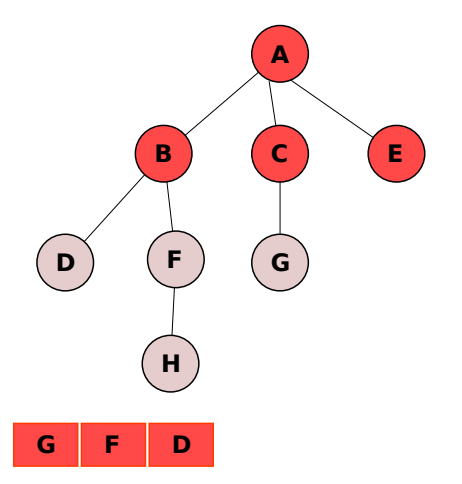

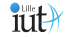

**[Algorithmique avancée](#page-0-0)** Frédéric Guyomarch

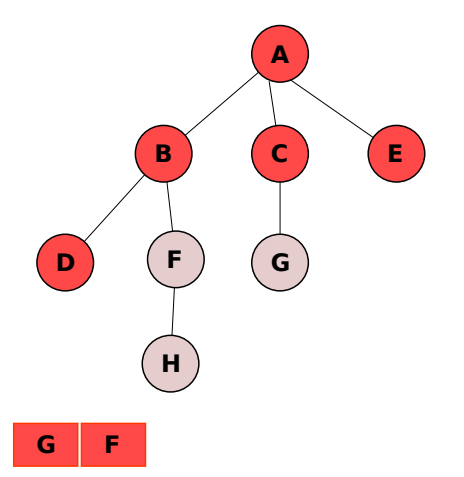

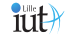

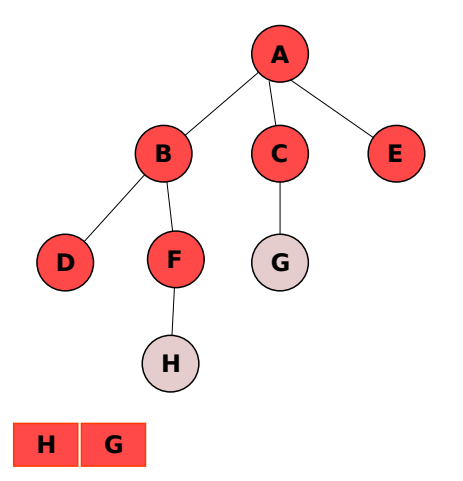

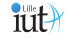

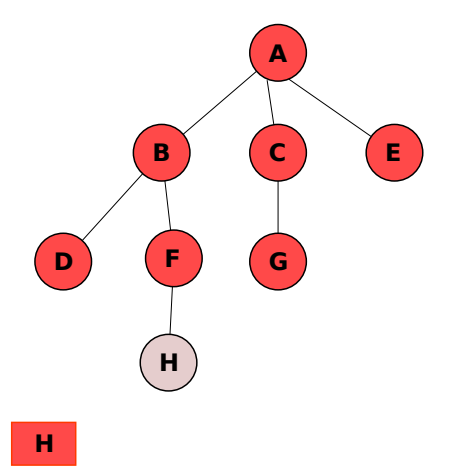

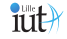

**[Algorithmique avancée](#page-0-0) communitier de la communitier de la communitier de la communitier de la communitier de l** 

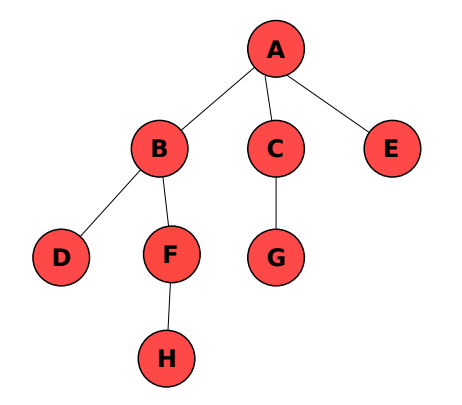

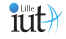

# TDA File

Implémentation

- La file est un type de donnée abstrait
- Elle pourrait être implémentée à partir d'un tableau
- Mais le plus souvent, une liste est utilisée
- En Java, on utilisera l'interface Queue ou Deque.

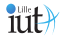

```
public class MyQueue \langle T \rangle{
    private Linked List <T > list ;
    pu b lic MyQueue () {
         list = new Linked List (T>());
     }
    public void enqueue (T element) \frac{1}{2}list.addFirst (element);
     }
    public T dequeue () \{return list.removeLast();
     }
           public static void main (String[] args) {
          MyQueue \langleInteger> q = new MyQueue \langleInteger>();
          q . enqueue ( 2 4 ) ;
          q . enqueue ( 3 4 ) ;
           int i = q dequeue (); // i = 24}
}
```
# Bilan

Dans ce cours nous avons vu :

- Deux nouveaux types de données abstraits,
- Avec un accès limité à un seul élément,
- Les piles : le dernier élément ajouté ⇒ premier sorti,
- Les files : le premier élément ajouté ⇒ premier sorti.

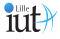

- Notation infixée :  $2 + 5$
- Notation postfixée :  $2\,5 +$
- Notation préfixée :  $+ 25$

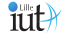

#### $70 + 150 * 1.0725 = 235.95$  ou 230.875?

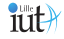

**[Algorithmique avancée](#page-0-0)** Frédéric Guyomarch

 $70 + 150 * 1.0725 = 235.95$  ou 230.875? Notation postfixée : 70 150 + 1.0725  $*$ 

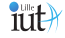

**[Algorithmique avancée](#page-0-0)** Frédéric Guyomarch

 $70 + 150 * 1.0725 = 235.95$  ou 230.875? Notation postfixée : 70 150 + 1.0725  $*$ Les parenthèses ne sont nécessaires.

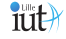

Principe

- Quand un opérande est lu, on l'ajoute à la sortie
- Quand un opérateur est lu, on l'empile si la pile est vide. Sinon, on dépile tous les opérateurs de priorité égale ou supérieure que l'on ajoute à la sortie et après on empile l'opérateur courant.
- Quand une parenthèse ouvrante est lue, on l'empile
- Quand une parenthèse fermante est lue, on dépile jusqu'à dépiler l'ouvrante et on ajoute les opérateurs à la sortie.
- Quand on a fini de lire l'entrée, on dépile tous les éléments restants qu'on ajoute à la sortie.

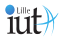

Exemple

- entrée :  $(3+7)*(6-5)/((4-2)*(2+3))$
- pile :
- sortie :

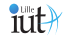

- **•** entrée :  $(3+7)*(6-5)/(4-2)*(2+3)$
- $\blacksquare$  pile : (
- sortie :

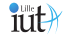

- **•** entrée :  $(3+7)*(6-5)/((4-2)*(2+3))$
- $\blacksquare$  pile : (
- sortie : 3

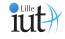

- entrée : (3**+**7)\*(6-5)/((4-2)\*(2+3))
- pile :  $( + )$
- sortie : 3

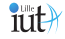

- **•** entrée :  $(3+7)*(6-5)/(4-2)*(2+3)$
- pile :  $( + )$
- sortie : 3 7

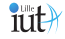

- **•** entrée :  $(3+7)*(6-5)/((4-2)*(2+3))$
- pile :
- sortie  $\cdot$  3 7 +

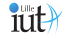

- **•** entrée :  $(3+7)*(6-5)/(4-2)*(2+3)$
- $\blacksquare$  pile : \*
- sortie  $\cdot$  3 7 +

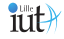

- **•** entrée :  $(3+7)*(6-5)/((4-2)*(2+3))$
- pile :  $*$  (
- sortie  $\cdot$  3 7 +

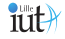

- **•** entrée :  $(3+7)*(6-5)/(4-2)*(2+3)$
- pile :  $*$  (
- sortie  $\cdot$  3.7 + 6

- entrée : (3+7)\*(6**-**5)/((4-2)\*(2+3))
- pile :  $*$  ( -
- sortie  $\cdot$  3.7 + 6

- **•** entrée :  $(3+7)*(6-5)/(4-2)*(2+3)$
- pile :  $*$  ( -
- sortie  $\cdot$  3 7 + 6 5

- **•** entrée :  $(3+7)*(6-5)/(4-2)*(2+3)$
- pile :  $*$  ( -
- sortie  $\cdot$  3 7 + 6 5

- **•** entrée :  $(3+7)*(6-5)/(4-2)*(2+3)$
- $\blacksquare$  pile : \*
- sortie  $37 + 65$  -

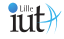
- **•** entrée :  $(3+7)*(6-5)/(4-2)*(2+3)$
- pile :
- sortie  $: 37 + 65 -$ \*

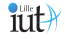

- **•** entrée :  $(3+7)*(6-5)/(4-2)*(2+3)$
- pile :  $/$
- sortie  $: 37 + 65 -$ \*

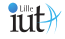

- **•** entrée :  $(3+7)*(6-5)/(4-2)*(2+3)$
- pile :  $/$  (
- sortie  $: 37 + 65 -$ \*

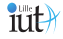

- **•** entrée :  $(3+7)*(6-5)/(4-2)*(2+3)$
- pile :  $/$  ( (
- sortie  $: 37 + 65 -$ \*

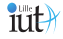

- **•** entrée :  $(3+7)*(6-5)/(4-2)*(2+3)$
- pile :  $/$  ( (
- sortie  $: 37 + 65 -$ \*

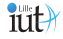

- **•** entrée :  $(3+7)*(6-5)/((4-2)*(2+3))$
- pile :  $/$  ( (
- sortie  $: 37 + 65 * 4$

- entrée : (3+7)\*(6-5)/((4**-**2)\*(2+3))
- pile :  $/$  ( ( -
- sortie  $: 37 + 65 * 4$

- **•** entrée :  $(3+7)*(6-5)/(4-2)*(2+3)$
- pile :  $/$  ( ( -
- sortie  $: 37 + 65 * 42$

- entrée : (3+7)\*(6-5)/((4-2**)**\*(2+3))
- pile :  $/$  (
- sortie :  $37 + 65 * 42 -$

- **•** entrée :  $(3+7)*(6-5)/((4-2)*(2+3))$
- pile :  $/$  (  $*$
- sortie :  $37 + 65 * 42 -$

- entrée :  $(3+7)*(6-5)/((4-2)*(2+3))$
- pile :  $/$  (  $*$  (
- sortie  $: 37 + 65 * 42$

- entrée : (3+7)\*(6-5)/((4-2)\*(**2**+3))
- pile :  $/$  (  $*$  (
- sortie  $: 37 + 65 * 42 2$

- entrée : (3+7)\*(6-5)/((4-2)\*(2**+**3))
- pile :  $/$  (  $*$  (  $+$
- sortie :  $37 + 65 * 42 2$

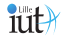

- **•** entrée :  $(3+7)*(6-5)/((4-2)*(2+3))$
- pile :  $/$  (  $*$  (  $+$
- sortie :  $37 + 65 * 42 23$

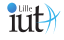

- entrée : (3+7)\*(6-5)/((4-2)\*(2+3**)**)
- pile :  $/$  (  $*$
- sortie :  $37 + 65 * 42 23 +$

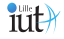

- **•** entrée :  $(3+7)*(6-5)/(4-2)*(2+3)$
- pile :  $/$
- sortie :  $37 + 65 * 42 23 + *$

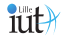

- entrée :  $(3+7)*(6-5)/((4-2)*(2+3))$
- pile :
- sortie :  $37 + 65 * 42 23 + * /$

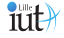

Évaluation postfixée

- On a vu comment convertir de l'infixé vers le postfixé
- On va de nouveau utiliser une pile

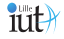

# Évaluation postfixée

Principe

- On lit un élément (token) à la fois
- Si c'est un opérande (un entier), on l'empile
- Si c'est un opérateur binaire, on dépile deux éléments sur lesquelles on applique l'opérateur et on empile le résultat.

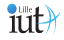

# Évaluation postfixée

Exemple

#### $593 + 42$  \* \* 7 + \*

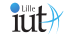

**[Algorithmique avancée](#page-0-0)** Frédéric Guyomarch